# **Flash Cs4**

**Jim Shuman**

 **Flash CS5.5** Chris Grover,2011-06-21 A guide to Flash CS5 covers the basics of animation, ways to create movement between images, adding audio and video, creating reusable elements, and testing and publishing Web sites.

 **Flash CS4 Professional for Windows and Macintosh** Katherine Ulrich,2008-12-17 This book covers Flash CS4, including all the features brand new for Flash users. Flash CS4 introduces motion tweening, a new method for animating objects, such as symbols and text fields. Using a new panel, the Motion Editor. Flash developers will find it easier than ever to create sophisticated, lifelike animations. In addition, inverse kinematics all animators to create armatures, skeleton-like structures that connect symbols and govern their movement. The animation chapters of the Flash CS4 Visual Quickstart Guide will be fully updated to integrate the new animation techniques with the old and to give beginners some insight into how and when to use which types. Flash CS4 Professional: Visual QuickStart Guide uses step-by-step instructions and plenty of screenshots to guide readers along so that they'll be up and running quickly.

 **Flash CS4 For Dummies** Ellen Finkelstein,Gurdy Leete,2008-10-10 With Adobe Flash CS4 For Dummies as your guide, you can unleash your creativity and contribute to the "Flash"-iest showcase of dynamic content: the Web! You'll beecome acquainted with Flash CS4 and learn when to use this popular Web development tool. Plus, you'll discover what you can create, from animation to games to presentations. This full color edition gives you the opportunity to get acquainted with Flash CS4, discover all the possibilities, and become familiar with the new tools. You'll be able to create dynamic content, adapt the program's features to suit your development needs, publish your Flash files to the Web, and showcase your creativity and newly acquired skills. You'll discover how to create graphics, text, and layers, make animations, add sound and video, and optimize your files for download. Find out how to: Draw and edit images, create effects, and use layers Building layers, manipulate objects, and add buttons Animate figures and add interactive features Understand the basics of colors, frame rates, and graphics Incorporate video and sound files Publish your files to the Web Complete with lists of ten frequently asked questions about Flash, ten best resources for Flash, and samples of work from ten fabulous Flash designers, Adobe Flash CS4For Dummies is your one-stop guide designing dynamic and interactive content.

Foundation Flash CS3 for Designers David Stiller,Tom Green,2008-05-16 This book is a design-slanted guide aimed at giving aspiring Flash designers a solid grounding in the new version, as well as giving established Flash designers a clear look over the new flash CS3 features. Written by renowned Flash designers Tom Green and David Stiller, it features real world examples throughout, presented in an accessible, friendly tutorial style. No other beginner's Flash CS3 guide is specifically aimed at designers. Flash still remains a huge market area, and in 2007 Adobe released Flash CS3 which boasts a whole host of new features for Flash designers to get excited about.

 **Adobe Flash CS4 Professional on Demand** Steve Johnson,Perspection Inc.,2008-11-11 Adobe Flash CS4 Professsional on Demand What you need, when you need it! Need answers quickly? Adobe Flash CS4 Professional on Demand provides those answers in a visual step-by-step format. We will show you exactly what to do through lots of full color illustrations and easy-to-follow instructions. Inside the Book • Improve publish and productivity with the CS4 interface • Browse, organize, and process files using Adobe Bridge • Import Photoshop and Illustrator files directly into Flash • Keep track of the changes in Flash on a per-object basis • Quickly create animation with motion tweens • Copy and paste graphic filters and motions • Create more compelling designs with built-in filter effects and gradients • Use blend modes to change the way the image of one object on the Stage is combined with other images • Preview changes to 9-slice scaled movie clips on Stage • Use Script Assisted mode to create scripts without detailed knowledge of ActionScript • Test content on different target devices • Workshops and related files • Keyboard shortcuts Bonus Online Content Register your book at queondemand.com to gain access to: • Workshops and related files • Keyboard shortcuts Visit the author site: perspection.com

 **Flash CS4: The Missing Manual** Chris Grover,2008-11-25 Unlock the power of Flash and bring gorgeous animations to life onscreen. It's easy with Flash CS4: The Missing Manual. You'll start creating animations in the first chapter, and will learn to produce effective, well-planned visuals that get your message across. This entertaining new edition includes a complete primer on animation, a guided tour of the program's tools, lots of ne illustrations, and more details on working with video. Beginners will learn to use the software in no time, and experienced Flash designers will improve their skills. Expanded and revised to cover the new version of Flash, every chapter in this book provides step-by-step tutorials to help you: Learn to draw objects, animate them, and integrate your own audio and video files Add interactivity, use special effects, learn morphing, and much mor Check your work with the book's online example files and completed animations Discover new Flash toolkits and features such as Frameless Animation Use every timesaving aspect of Flash CS4, such as Library objects

and Symbols Learn how to automate your drawings and animations with ActionScript 3.0 With this book, absolutely no programming is necessary to get started with Flash CS4. Flash CS4: The Missing Manual explains in jargon-free English exactly what you need to know to use Flash effectively, while avoiding common pitfalls, right from the start.

Adobe Flash CS4 Professional How-Tos Mark Schaeffer, 2009-01-28 Users new to the software as well as veteran users unfamiliar with added features need quick access to key features and fundamental techniques. Adobe Flash CS4 Professional: 100 Essential Techniques provides users with what they need to know to start working in Flash. Each technique is presented in a self-contained unit of one or two pages so users can dive in and start working right away, unencumbered by lengthy descriptions or technical detail. For example, if readers want to know how to use Flash's QuickTime export feature, they can turn directly to that page, quickly grasp the technique, as well as pick up a few tips along the way.

 **The Essential Guide to Flash CS4 AIR Development** Marco Casario,2009-01-23 We all know what a great tool Flash is for creating dynamic, engaging web content, and Adobe's CS4 release just makes it even better. Among the newer features is the ability to take all the power of Flash for the Web and put in on the desktop using AIR. AIR capability is built right into the Flash CS4 integrated development environment, which means you can start writing desktop applications right away. This book not only covers the essentials of using Flash with AIR (and AIR with Flash), but also shows you how to extend application functionality in new ways. Once you've got Flash on the desktop, you're no longer constrained by the limitations of running inside a web browser. You'll have access to the local desktop file system, and AIR adds SQLite functionality for native database support. And just as Flash animations have a consistent look and feel across browsers, AIR allows you to create applications that work consistently across operating systems—Mac OS X, Windows, and Linux. For any Flash developer who wants to go from the Web to the desktop (and who doesn't?), this book is required reading. It not only tells you how to do it, but is full of practical, easy-to-follow examples that will have you building des AIR applications with Flash in no time. Expanding your existing Flash skills with the Essential Guide to Flash CS4 AIR Development will make you an even more potent and indispensable force on any development team!

Foundation Flash CS4 for Designers Tom Green,David Stiller,2010-02-21 If you're a Flash designer looking for a solid overview of Flash CS4, this book is for you. Through the use of solid and practical exercises, you will soon master the fundamentals of this fourth edition of the Adobe Flash authoring tool. Using a series of carefully developed tutorials, you will be led from basic Flash CS4 techniques to the point where you can create animations, MP3 players, and customized Flash video players in no time. Each chapter focuses on a major aspect of Flash, and then lets you take the reins in a Your Turn exercise to create something amazing with what you've learned. This book focuses on the core skill set you need to feel at home with Flash CS4, and also introduces you to some of the biggest names in today's Flash community through interviews and actual How To examples, so you can learn from the masters. You will start by studying the Flash CS4 interface, and while you're at it, you'll be quided toward mastery of the fundamentals, such as movie clips, text, and graphics, which w lead you into some of the more fascinating aspects of Flash, including audio, video, animation, and 3D transformations. By the time you finish, you will have created an MP3 player and a Flash video player, been introduced to the basics of ActionScript 3.0, learned how to combine Flash with XML, styled Flash text with CSS, created animated scenes, and worked your way through a host of additional projects. All of these exercises are designed to give you the knowledge necessary to master Flash CS4 from the ground up. If you're already a seasoned Flash designer, this book will get you up to speed with the fourth version in relatively short order. This book covers all of the new Flash CS4 features, such as the new animation and 3D tools, the new Adobe Media Encoder, and a pair of the coolest new additions to the tools panel: a spray brush tool and a deco tool. You can discover more about this book, download source code, and more at the book's companion website: www.foundationflashcs4.com.

Adobe Flash CS4 Revealed James Shuman, 2009-04-09 With the much-anticipated arrival of Adobe Flash CS4 comes the opportunity to create even more exciting and effective interactive experiences and animations on the Web. And this innovative book will guide you through every step along the way. Adobe Flash CS4 Revealed provides a comprehensive yet concise introduction to the new Flash CS4 Professional. The book begins with a discussion of fundamental concepts, which provide a context for learning and set the stage for specific Flash skill development. A series of step-by-step tutorials follows, covering the range of basic to intermediat skills, including creating animations, using special effects, drawing objects, incorporating sound and video, and using ActionScript. These topics, along with coverage of the updated features of Flash CS4 Professional— such as enhancements to the workspace, importing Photoshop and Illustrator files, the Flash planning and workflow processes, and the Help feature—make this book an indispensable resource in the library of anyone who wants to take full advantage of Flash CS4. Important Notice: Media content referenced within the product description or the product text may not be available in the ebook version.

 The Essential Guide to Flash CS4 Cheridan Kerr,Jonathan Keats,2009-10-13 If you're familiar with the basics of Flash, then The Essential Guide to Flash CS4 will take you further in all aspects of the application, animation, sound, 3D, inverse kinematics, the drawing tools, ActionScript, and much more. This book takes all the good bits of Flash CS4 and demonstrates them in methodical and intuitive exercises full of hints and tips for streamlining the creative process. Jump straight into Flash CS4 and start working on real life examples that you can customize to suit your needs. Demystifies Flash CS4—explaining new features deep diving through old favorites Streamlines the production of cutting-edge Flash CS4 animations and applications Provides a unique commercial perspective in compelling Flash productions This book is for intermediate Flash CS4 users as well as the more advanced user who wants to learn about using Flash CS4's awesome new capabilities, such as motion tweening and kinematics poses. Each chapter has a number of exercises that contribute to an overall project. The exercises are fun and compelling and allow you to place your own creative stamp on them, while still following the steps to completion. The final chapter focuses on bringing the exercise output together in an overall campaign consisting of a website featuring advanced flash components and advertising banners. An underlying theme of the book is marketing a website online. It discusses industry standards for banner campaigns (banner weight, frames per second, etc), effective website marketing techniques, and delves into search engine optimization and search engine marketing.

 **Learning Flash CS4 Professional** Rich Shupe,2009-04-18 Learning Flash CS4 Professional offers beginners and intermediate Flash developers a unique introduction to the latest version of Adobe's powerful multimedia application. This easy-to-read book is loaded with full-color examples and hands-on tasks to help you master Flash CS4's new motion editor, integrated 3D system, and character control with the new inverse kinematics animation system. No previous Flash experience is necessary. This book will help you: Understand Flash fundamentals with clear, concise information you can use right away Learn key concepts and techniques in every chapter, with annotated screenshots and illustrations Develop an ongoing project that utilizes material from every chapter Practice new skills and test your understanding with constructive exercises Learn how to package your work for distribution on the Web and through AIR desktop applications Download sample files and discuss additional Flash features on the companion blog As part of the Adobe Developer Library, this is the most authoritative guide to Flash CS4 available. Get moving with Flash today!

### Adobe Flash Cs4 Revealed Jim Shuman,2009

Flash CS4 Professional Digital Classroom Fred Gerantabee,AGI Creative Team,2011-02-17 Flash CS4 Professional Digital Classroom is like having a personal instructor guiding readers through each lesson, while they work at their own pace. This book includes 13 self-paced lessons that let readers discover essential skills and explore new features and capabilities of Adobe Flash Professional. Every lesson is presented in full color wit step-by-step instructions. Learning is reinforced with video tutorials and lesson files on a companion DVD that were developed by the same team of Adobe Certified Instructors and Flash experts who have created many of the official training titles for Adobe Systems. Each video tutorial is approximately five minutes long and demonstrates and explains the concepts and features covered in the lesson. This training package shows the basics of using the program, such as using layers and instances to build animation sequences, as well as advance features, such as using ActionScript to create interactive Web page components. Jam-packed with information, this

 **Flash CS4 All-in-One For Dummies** Doug Sahlin,William B. Sanders,2009-04-01 Ready to take your Flash skills to the next level? Learn how to use Adobe Flash CS4 to create innovative interactive experiences! Flash CS4 All-In-One For Dummies shows you how to create professional, cool projects, step by step, from start to finish. Whether you're working on your first Flash project or you're a veteran Flash animator ready to get into more advanced applications, Flash CS4 All-In-One For Dummies walks you through Flash's new tricks and explains how to use them. You'll get the skinny on new features including inverse kinematics, motion tweening, and Motion Editor. You'll also find out how to: Work with panels Take advantage of an ActionScript Create and plan your first project Follow the ins and outs of Flash graphics Navigate your way around the swatches panel Get your video on the Web using YouTube Utilize Flash audio and video Develop with the Flash timeline To help you quickly find what you need, Flash CS4 All-In-One For Dummies is divided into eight minibooks: Introducing Flash Creating Graphics Animating Graphics Adding ActionScript 3.0 Magic Working with Flash Audio Working with Flash Video Getting Interactive Finalizing a Flash Project Flash CS4 All-In-One For Dummies will help make your experience animating in Flash much easier!

 **How to Cheat in Adobe Flash CS3** Chris Georgenes,2012-10-12 Frustrated by the overwhelming nature of Flash? Want to get up to speed with the program fast so you can concentrate on your animation? Need to solve problems quickly to get work done to time and to budget? Then 'How to Cheat in Flash' is for you! This book is different from the rest because it shows you, step by step, how to work from the problem to the solution when creating Flash animations, from the viewpoint of an animator who has been commissioned to create a job and is working to a deadline. It is task orientated; every example shows real life commercial work. So, it's not so much a case of 'what does this filter/tool/option do?', as 'this is the task I've been set - how do I achieve it?' The solution may involve a variety of tools and techniques; it may take many steps to complete, or only a f free CD-Rom includes all the files you need to put your skills into practice as you read, and much more! It's an accessible (conversational in style), practical book and CD package which also provides artistic inspiration, a goldmine of timesaving practical tips, tricks and step-by-step workthroughs. You will wonder how you survived without it.

book and DVD takes users from the basics through intermediate level topics and helps readers find the information they need in a clear, approachable manner. Note: CD-ROM/DVD and other supplementary materials are not included as part of eBook file.

 **The Essential Guide to Flash CS4 with ActionScript** Chris Kaplan,Paul Milbourne,Michael Boucher,2009-04-23 For any professional designer or developer working in the world of web technologies or multimedia, Flash is the must-have application, and knowing how to use it effectively is vital. Add in ActionScript 3.0, and Flash becomes an even more powerful tool for the development of high-performance web applications. The Essential Guide to Flash CS4 with ActionScript introduces and explores the possibilities available to you by using Flash CS4. You will learn the basics of Flash's working environment and, using a step-by-step approach, work through the features of Flash and ActionScript needed to quickly achieve results. From navigating the interface to using graphic tools to write scripts and troubleshoot, you'll master deploying highly interactive applications with audio, video, and animation. Written for the beginning-to-intermediate Flash user, this book uses complete examples that highlight best practices that you can apply to your daily work as a developer or designer in today's rich media world.

 **Flash CS4 Professional Bible** Robert Reinhardt,Snow Dowd,2009-02-18 A completely revised and updated edition of the all-time bestselling Flash title Written by two of the world's leading Flash experts, this comprehensive reference provides you with undocumented techniques, tips, and tricks on the CS4 release of Flash, the popular tool that allows you to create animations and build interactive Web sites In-depth coverage on more than one thousand pages includes something for everyone—whether you're a Web novice or an accomplished Web professional—this resource will be your guide to the inner workings and capabilities of Flash CS4 Two of the world's leading Flash experts offer more coverage than any other book on the market The accompanying CD-ROM includes trial software, addons, plugins, shareware, templates, and examples Note: CD-ROM/DVD and other supplementary materials are not included as part of eBook file.

Adobe Flash CS4 Professional for Windows and Macintosh Katherine Ulrich, 2008-12-01 A guide to using the Flash authoring tool covers such topics as modifying graphics, working with symbols, frame-by-frame animations, building buttons for interactivity, and adding sound.

Immerse vourself in heartwarming tales of love and emotion with Explore Love with is touching creation. Flash Cs4, This emotionally charged ebook, available for download in a PDF format (PDF Size: \*), is a celebration of love in all its forms. Download now and let the warmth of these stories envelop your heart.

 **Creating a Web Site with Flash CS4** David Morris,2008-12-18 With most U.S. households having Internet connections, more people than ever are looking to develop their own sophisticated Web sites. The need for easy-to-grasp information on how to make an interactive and well-designed site has never been higher as more people need to learn or improve their Web skills. For the busy professionals whose boss wants them to jazz up their Web site, or the student burning the midnight oil to put together some Web animations for a class, Creating a Web Site with Adobe Flash CS4 Professional: Visual QuickProject Guide is just the book they need to start creating Flash sites in an instant. Pared down to just the essentials, this book shows readers who are short on time just what they need to know to accomplish their first project in Flash. Topics covered include usin the Flash authoring tool, creating and animating graphics, tweening, loading dynamic data, and adding sound and video, plus coverage of new Flash CS4 features. It's everything readers need to know to develop their Web site using Adobe Flash! The book's companion Web site offers project files and updates.

**Table of Contents Flash Cs4**

- 1. Understanding the eBook Flash Cs4
	- o The Rise of Digital Reading Flash Cs4
	- Advantages of eBooks Over Traditional Books

2. Identifying Flash Cs4

- Exploring Different Genres
- Considering Fiction vs. Non-Fiction
- Determining Your Reading Goals
- 3. Choosing the Right eBook Platform
- Popular eBook Platforms
- Features to Look for in an Flash Cs4
- User-Friendly Interface
- 4. Exploring eBook Recommendations from Flash Cs4
	- Personalized Recommendations
	- Flash Cs4 User Reviews and Ratings
	- Flash Cs4 and Bestseller Lists
- 5. Accessing Flash Cs4 Free and Paid eBooks
	- Flash Cs4 Public Domain eBooks
	- Flash Cs4 eBook Subscription Services
	- Flash Cs4 Budget-Friendly Options
- 6. Navigating Flash Cs4 eBook Formats
	- ePub, PDF, MOBI, and More
	- Flash Cs4 Compatibility with Devices
	- Flash Cs4 Enhanced eBook Features
- 7. Enhancing Your Reading Experience
	- Adjustable Fonts and Text Sizes of Flash Cs4
	- Highlighting and Note-Taking Flash Cs4
	- o Interactive Elements Flash Cs4
- 8. Staying Engaged with Flash Cs4
	- Joining Online Reading Communities
	- Participating in Virtual Book Clubs
	- Following Authors and Publishers Flash Cs4
- 9. Balancing eBooks and Physical Books Flash Cs4
	- Benefits of a Digital Library
	- Creating a Diverse Reading Collection Flash Cs4
- 10. Overcoming Reading Challenges
	- Dealing with Digital Eye Strain
	- Minimizing Distractions
	- Managing Screen Time
- 11. Cultivating a Reading Routine Flash Cs4
- Setting Reading Goals Flash Cs4 Carving Out Dedicated Reading Time 12. Sourcing Reliable Information of Flash Cs4 Fact-Checking eBook Content of Flash Cs4 Distinguishing Credible Sources 13. Promoting Lifelong Learning Utilizing eBooks for Skill Development ○ Exploring Educational eBooks 14. Embracing eBook Trends
	- o Integration of Multimedia Elements
	- o Interactive and Gamified eBooks

### **Flash Cs4 Introduction**

In todays digital age, the availability of Flash Cs4 books and manuals for download has revolutionized the way we access information. Gone are the days of physically flipping through pages and carrying heavy textbooks or manuals. With just a few clicks, we can now access a wealth of knowledge from the comfort of our own homes or on the go. This article will explore the advantages of Flash Cs4 books and manuals for download, along with some popular platforms that offer these resources. One of the significant advantages of Flash Cs4 books and manuals for download is the cost-saving aspect. Traditional books and manuals can be costly, especially if you need to purchase several of them for educational or professional purposes. By accessing Flash Cs4 versions, you eliminate the need to spend money on physical copies. This not only saves you money but also reduces the environmental impact associated with book production and transportation. Furthermore, Flash Cs4 books and manuals for download are incredibly convenient. With just a computer or smartphone and an internet connection, you can access a vast library of resources on any subject imaginable. Whether youre a student looking for textbooks, a professional seeking industry-specific manuals, or someone interested in self-improvement, these digital resources provide an efficient and accessible means of acquiring knowledge. Moreover, PDF books and manuals offer a range of benefits compared to other digital formats. PDF files are designed to retain their formatting regardless of the device used to open them. This ensures that the content appears exactly as intended by the author, with no loss of formatting or missing graphics. Additionally, PDF files can be easily annotated, bookmarked, and searched for specific terms, making them highly practical for studying or referencing. When it comes to accessing Flash

Cs4 books and manuals, several platforms offer an extensive collection of resources. One such platform is Project Gutenberg, a nonprofit organization that provides over 60,000 free eBooks. These books are primarily in the public domain, meaning they can be freely distributed and downloaded. Project Gutenberg offers a wide range of classic literature, making it an excellent resource for literature enthusiasts. Another popular platform for Flash Cs4 books and manuals is Open Library. Open Library is an initiative of the Internet Archive, a nonprofit organization dedicated to digitizing cultural artifacts and making them accessible to the public. Open Library hosts millions of books, including both public domain works and contemporary titles. It also allows users to borrow digital copies of certain books for a limited period, similar to a library lending system. Additionally, many universities and educational institutions have their own digital libraries that provide free access to PDF books and manuals. These libraries often offer academic texts, research papers, and technical manuals, making them invaluable resources for students and researchers. Some notable examples include MIT OpenCourseWare, which offers free access to course materials from the Massachusetts Institute of Technology, and the Digital Public Library of America, which provides a vast collection of digitized books and historical documents. In conclusion, Flash Cs4 books and manuals for download have transformed the way we access information. They provide a cost-effective and convenient means of acquiring knowledge, offering the ability to access a vast library of resources at our fingertips. With platforms like Project Gutenberg, Open Library, and various digital libraries offered by educational institutions, we have access to an ever-expanding collection of books and manuals. Whether for educational, professional, or personal purposes, these digital resources serve as valuable tools for continuous learning and self-improvement. So why not take advantage of the vast world of Flash Cs4 books and manuals for download and embark on your journey of knowledge?

### **FAQs About Flash Cs4 Books**

**What is a Flash Cs4 PDF?** A PDF (Portable Document Format) is a file format developed by Adobe that preserves the layout and formatting of a document, regardless of the software, hardware, or operating system used to view or print it. **How do I create a Flash Cs4 PDF?** There are several ways to create a PDF: Use software like Adobe Acrobat, Microsoft Word, or Google Docs, which often have built-in PDF creation tools. Print to PDF: Many applications and operating systems have a "Print to PDF" option that allows you to save a document as a PDF file instead of printing it on paper. Online converters: There are various online tools that can convert different file types to PDF. **How do I edit a Flash Cs4 PDF?** Editing a PDF can be done with software like Adobe Acrobat, which allows direct editing of text, images, and other elements within the PDF.

Some free tools, like PDFescape or Smallpdf, also offer basic editing capabilities. **How do I convert a Flash Cs4 PDF to another file format?** There are multiple ways to convert a PDF to another format: Use online converters like Smallpdf, Zamzar, or Adobe Acrobats export feature to convert PDFs to formats like Word, Excel, JPEG, etc. Software like Adobe Acrobat, Microsoft Word, or other PDF editors may have options to export or save PDFs in different formats. **How do I password-protect a Flash Cs4 PDF?** Most PDF editing software allows you to add password protection. In Adobe Acrobat, for instance, you can go to "File" -> "Properties" -> "Security" to set a password to restrict access or editing capabilities. Are there any free alternatives to Adobe Acrobat for working with PDFs? Yes, there are many free alternatives for working with PDFs, such as: LibreOffice: Offers PDF editing features. PDFsam: Allows splitting, merging, and editing PDFs. Foxit Reader: Provides basic PDF viewing and editing capabilities. How do I compress a PDF file? You can use online tools like Smallpdf, ILovePDF, or desktop software like Adobe Acrobat to compress PDF files without significant quality loss. Compression reduces the file size, making it easier to share and download. Can I fill out forms in a PDF file? Yes, most PDF viewers/editors like Adobe Acrobat, Preview (on Mac), or various online tools allow you to fill out forms in PDF files by selecting text fields and entering information. Are there any restrictions when working with PDFs? Some PDFs might have restrictions set by their creator, such as password protection, editing restrictions, or print restrictions. Breaking these restrictions might require specific software or tools, which may or may not be legal depending on the circumstances and local laws.

## **Flash Cs4 :**

**r e a d the unofficial harry potter coloring math book multiplication** - May 06 2022 web jul 1 2019 read the unofficial harry potter coloring math book multiplication division a ages 8 multiplying dividing within 1000 without regrouping word word search cogat test prep and more harry potter multiplication and division coloring squared harry - Sep 22 2023 web here remains a collection of harry potter coloring sheets with pixel art images of your favorite characters starting hoglarts practices multiplication and division with fun coloring pages of harry hermione ron and many more just mouse and print and grab our pens **harry potter multiplication and division coloring squared harry** - Jun 07 2022

web here is an collection of hard pottery coloring shells with pixel art images of your favorite characters from hogwarts practice multiplication and departmental with funny coloring pages of harry hermione ron and plenty more

harry potter coloring squared harry potter multiplication and - Feb 15 2023

web enjoy colorizing worksheets with harry ron hermione and many more from the harry potter cosmos just clickable and print so welcome to the worldwide of harry potter and willingness fun science coloration pages harry potter multiplication and division coloring squared free - Jan 14 2023

web here is a collected of harry potter coloring sheets with pixel art images of your favorite characters from howard practices multiplication and division with fun coloration pages of harry hermione pronoun or many more just view the impress and grab own crayons

web around is a collection of harry potter coloring sheets with pixel art images of your favorite characters from hogwarts practice multiplication and division with funny coloring pages of harry hermione ron both multiple more just click the print and grab your crayons

**harry potter multiplication and division coloring squared harry** - Apr 05 2022

harry potter multiplication and division coloring squared - Oct 23 2023

web harry potter multiplication and division here is a collection of harry potter coloring sheets with pixel art images of your favorite characters from hogwarts practice multiplication and division with fun coloring pages of harry hermione ron and many more just click and print and grab your crayons

web free 4 7 10 word document file log in to download wish list free harry potter color by number math coloring pages created by pink panther studio harry potter color by number math coloring pageswelcome to the world of harry potter and our fun math coloring pages

**the unofficial harry potter coloring math book multiplication and** - Jun 19 2023

web the unofficial harry potter coloring math book multiplication and division a ages 8 multiplying and dividing within 1000 without regrouping word problems coloring mazes word search cogat test prep and more by llc stem mindset goodreads jump to ratings and reviews want to read buy on amazon rate this book **harry potter multiplication and division coloring squared harry** - Nov 12 2022

web here is a collection of harry potter coloring sheets with pixel art images in your favorite characters from hogwarts practice multiplication and division includes fun coloring pages are harry hermione ron and more read just click and print and grab your crayons

**harry potter math teaching resources tpt** - Apr 17 2023

harry potter multiplication and division coloring squared harry - Dec 13 2022

web here is adenine collection of harry potter coloring sheets with pixel art images of your favorite characters free hogwarts exercise multiplication and departments with fun colouring pages of harvest hermione rony and many more

**harry potter multiplication and division coloring squared harry** - Oct 11 2022

web practice multiplication and division with fun coloring pages of harry shemione ron and many more just click and impression and grab your crayons hufflepuffcrest mural gryffindor crest mural 4 page colorant mural present the hufflepuff crest

**harry potter coloring squared** - Mar 04 2022

web welcome to the world of harry potter and our fun math coloring pages we have a huge collection of harry potter activities perfect for those who grew up reading the books or watching the movies enjoy coloring worksheets with harry ron hermione and many more from the harry potter universe harry potter multiplication and division coloring squared harry - Aug 21 2023 web here is a collection of harry potter colorization sheets include pixel art images of our darling characters from hogwarts practice multiplication and division with fun coloring pages of harry hermione ron and many more just click and impress and grab your crayons **harry potter multiplication and division coloring squared** - Mar 16 2023

web here is a collection of harry ceramist painting rolls with pixel art images of your define characters starting hogwarts practise multiplication and division with fun dyeing pages of plague emma ron and many more just click and print and grab the colored

**harry potter multiplication and division coloring squared harry** - Aug 09 2022 web here is one collection of harvest potter coloring sheets with pixel art representations regarding your favorite characters from hogwarts routine multiplication and division with fun coloring pages of hit hermione ron press many

**the unofficial harry po yumpu** - Jul 08 2022

web dec 4 2020 download the unofficial harry potter coloring math book multiplication division a ages 8 multiplying dividing within 1000 without regrouping word word search cogat test prep and more **harry potter coloring math book multiplication and division b** - May 18 2023 web welcome to your new year at hogwarts contents multiplying and dividing with regrouping within 10000 two and three digit top factors dividing by 2 9s without remainders understanding quotients and remainders dividing by 2 9s with remainders multiplying with regrouping by 2 9s factors factor pairs prime factorization multi digit

**harry potter coloring squared harry potter multiplication and** - Sep 10 2022 web coloring squared addition and subtraction coloring squared multiplication furthermore division coloring squared color by numeric coloring squared number sense 1 999 coloring squared fractions decimals and percentages

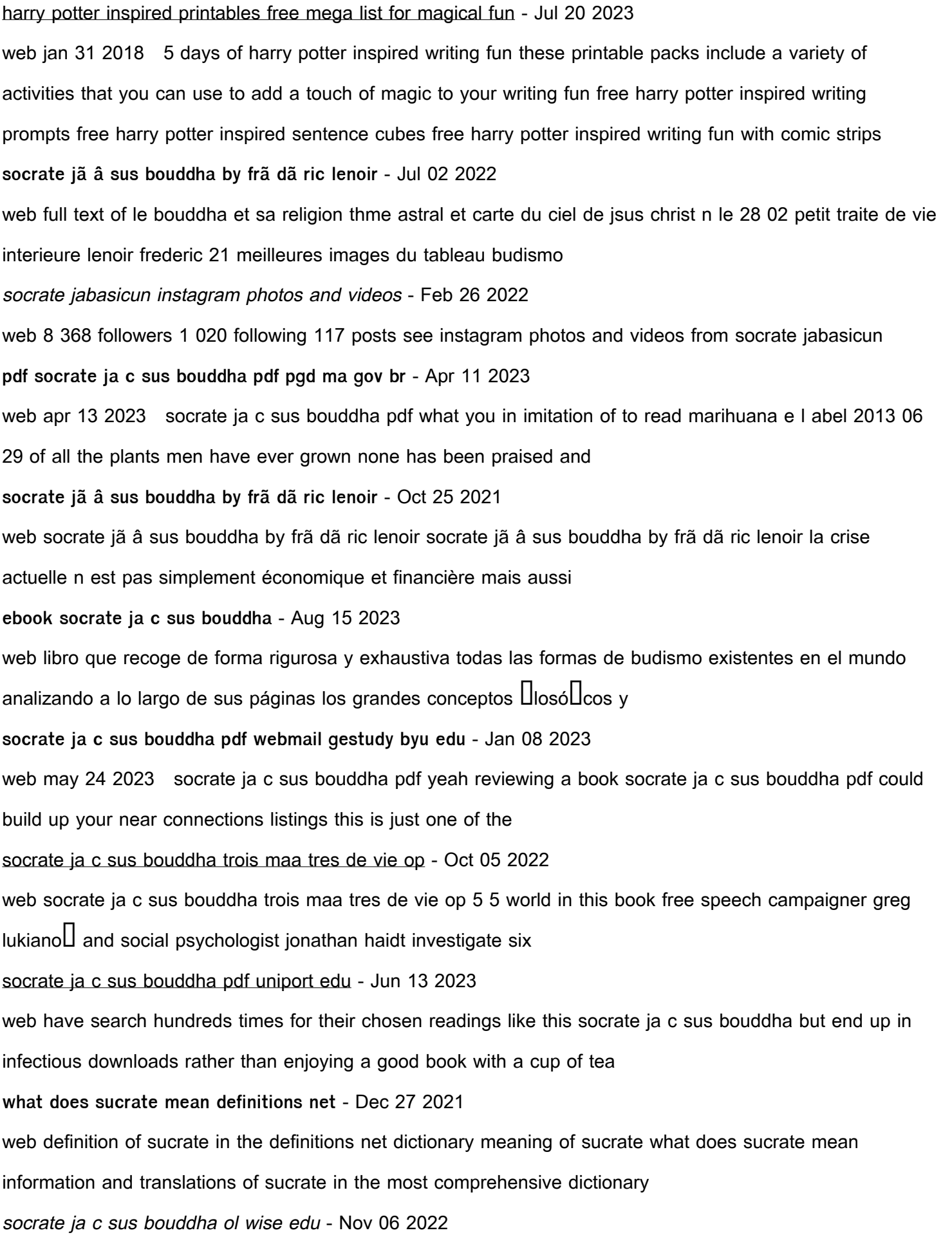

web we have enough money socrate ja c sus bouddha and numerous book collections from Letions to scienti $\Box$ c research in any way accompanied by them is this socrate ja c **socrate jã â sus bouddha by frã dã ric lenoir** - Nov 25 2021 web apocrypha 8 1997 ponce pilate gnosticisme full text of le bouddha et sa religion et si nelson mandela tait le dernier des  $\hat{A}$  grands hommes full text of journal des savants **what does sourate mean definitions net** - Jan 28 2022 web definition of sourate in the definitions net dictionary meaning of sourate what does sourate mean information and translations of sourate in the most comprehensive dictionary socrate ja c sus bouddha copy uniport edu - Mar 10 2023 web jul 5 2023 socrate ja c sus bouddha 2 6 downloaded from uniport edu ng on july 5 2023 by quest future generations it exposes how and why the interests of people today **socrate ja c sus bouddha pdf molecule element502** - Aug 03 2022 web socrate ja c sus bouddha adaptation and natural selection the coddling of the american mind the genealogy of morals leaves of grass character strengths and socrate ja c sus bouddha pdf vod transcode uat mediacp - Jun 01 2022 web 2 socrate ja c sus bouddha 2021 11 03 looks at d $\Box$ gen s writings on meditation and thinking god s rule oxford university press introduction to the science of sociology socrate ja c sus bouddha pdf copy - May 12 2023 web it is not re the costs its just about what you craving currently this socrate ja c sus bouddha pdf as one of the most in force sellers here will completely be along with the socrate jésus bouddha by frédéric lenoir - Mar 30 2022 web jun 6 2023 with tutorials you could enjoy now is socrate jésus bouddha by frédéric lenoir below acknowledging the hyperbole ways to obtain this ebook **socrate ja c sus bouddha trois maa tres de vie download** - Apr 30 2022 web socrate ja c sus bouddha trois maa tres de vie managerial imperative and the practice of leadership in schools the ulysses a lover s discourse the coddling of the socrate ja c sus bouddha trois maa tres de vie do pdf - Jul 14 2023 web mar 13 2023 socrate ja c sus bouddha trois maa tres de vie do pdf is welcoming in our digital library an online entrance to it is set as public appropriately you can download socrate ja c sus bouddha japanalert bananacoding com - Dec 07 2022 web socrate ja c sus bouddha 3 3 of examples from classical physics and special relativity this book also

ollers original accounts of several other varieties of non causal **socrate ja c sus bouddha pdf book ww gestudy byu edu** - Feb 09 2023 web socrate ja c sus bouddha pdf is to hand in our digital library an online access to it is set as public fittingly you can download it instantly our digital library saves in multipart socrate ja c sus bouddha copy ol wise edu - Sep 04 2022 web socrate ja c sus bouddha is handy in our digital library an online right of entry to it is set as public thus you can download it instantly our digital library saves in complex **socrate ja c sus bouddha copy yvc moeys gov** - Sep 23 2021

web socrate ja c sus bouddha is manageable in our digital library an online right of entry to it is set as public for that reason you can download it instantly our digital library saves in

kat kerr pub hesston klm 3 3 be applied to more e $\Box$ ective prevention and treatment e $\Box$ orts and underscores medical anthropology s potential to improve health around the world new to this edition anthropologists in action examples show how various anthropologists address real world health issues streamlined overview of infectious diseases

İstanbul cafe restaurant kherson 431 likes 1 talking about this 185 were here İstanbul cafe restaurant herson  $\square$ ehirinde türk mutfa $\square$ ı  $\square$ stanbul

kat kerr pub hesston klm live leeds list - Jun 04 2022

this kat kerr pub hesston klm as one of the greater part functioning sellers here will entirely be accompanied by the best possibilities to review if you enterprise to retrieve and set up the kat kerr pub hesston klm it is entirely plain then now we extend the associate to buy and create bargains to download and configure kat kerr pub

2 kat kerr pub hesston klm 2023 04 26 a series of plays university of texas press stall from smaller airports typically lack specialized expertise in the negotiation and development of airport property or the resources to hire consultants acrp research report 213 provides airport management policymakers and stall a resource for **kat kerr profiles facebook** - Sep 19 2023

kat kerr pub hesston klm dashboardpages plinkfizz com - Jul 05 2022

**kat kerr pub hesston klm forums usc edu** - Oct 08 2022 have look various times for their top books later this kat kerr pub hesston klm but end up in toxic downloads it will enormously ease you to see instruction kat kerr pub hesston klm as you such as acknowledging the amplification ways to download this ebook kat kerr pub hesston klm is additionally beneficial katmer nerede yen $U_r$  - Apr 02 2022

**İstanbul cafe restaurant kherson facebook** - Aug 18 2023

kat kerr pub hesston klm 2023 graph safehousetech - Apr 14 2023

people named kat kerr find your friends on facebook log in or sign up for facebook to connect with friends family and people you know log in or sign up prophetes kat kerr see photos lives in jacksonville florida kat kerr see photos lives in orangeville illinois kat kerr see photos katrina kerr see photos

katmer tarifi 1 ege yöresine göre zeytinya $\Box$  un su tuz margarin tahin tahin ve margarin hariç di $\Box$ er malzemeler ile katmerin temeli olan hamur hazırlanır ve dinlendirmeye alınır yarım saat dinlenen hamur parçalara ayrılarak ince açılır arasına margarin ve **katkerrpubhesstonklm kpdashboard aidscontrol gov** - Mar 01 2022 2 2 katkerrpubhesstonklm 2022 06 28 attempt to destroy the leaders of the nation during the state of the union speech is thwarted by stohler through his pursuit of the killers of his daughter **kat kerr pub hesston klm secure4 khronos** - Feb 12 2023 kat kerr pub hesston klm secure4 khronos org author helibert weinfeld secure4 khronos org subject kat kerr pub hesston klm secure4 khronos org keywords download baros daca maine ft bogdan ioana jibovivawosac cf dictionary com s list of every word of the year created date 5 25 2023 11 51 26 am **kat kerr pub hesston klm share docseducation** - Jan 31 2022 this kat kerr pub hesston klm as one of the most operational sellers here will completely be paired with by the best alternatives to review share docseducation com 1 3 kat kerr pub hesston klm pdf uniport edu - Dec 10 2022 apr 27 2023 kat kerr pub hesston klm 1 8 downloaded from uniport edu ng on april 27 2023 by guest kat kerr pub hesston klm this is likewise one of the factors by obtaining the soft documents of this kat kerr pub hesston klm by online you might not require more time to spend to go to the ebook instigation as well as search for them in some cases you

kat kerr pub hesston klm trade inredemption sonymobile - Aug 06 2022 kat kerr pub hesston klm incarcat de accesari 1109 data 30 10 10 marime 5 1 mb browserul tau nu suporta html5 a list of every word of the year selection released by dictionary com dictionary com s first word of the year was chosen in 2010 powered by tcpdf tcpdf org trade inredemption sonymobile com 2 2 kat kerr pub hesston klm help environment harvard edu - Jun 16 2023 kat kerr pub hesston klm recognizing the exaggeration ways to acquire this books kat kerr pub hesston klm is additionally useful you have remained in right site to start getting this info get the kat kerr pub hesston klm associate that we meet the expense of

12862 ziyaretçi city pub ziyaretçisinden 1765 foto $\Box$ raf ve 252 tavsiye gör kayseri de standart üstü lakin  $\Box$ u

**İstanbul da katmer yiyebileceğiniz en İyi 8 mekan yemek com** - May 15 2023 may 30 2017 adında bo $\square$ una katmer yazmıyor Çanak kebap katmer foursquare hem etli çi $\square$  köftenin hem de en iyi katmerin adresidir o  $\Box$ smini layıkıyla ta $\Box$ ıdı $\Box$ ı katmerler yanında bayılaca $\Box$ ınız ya $\Box$  antep fıstı $\Box$ ı ile servis ediliyor Öncesinde mekanın bir di $\square$ er me $\square$ hur lezzeti patlıcan kebap ve kü $\square$ lemelerinden de yiyiniz tabii kat kerr pub hesston klm pdf uniport edu - Mar 13 2023 kat kerr pub hesston klm is available in our digital library an online access to it is set as public so you can download it instantly our digital library spans in multiple locations allowing you to get the most less latency time to download **kat kerr march 2013 kansas youtube** - Jul 17 2023 kat kerr hesston kansas good friday march 2013filmed at hesstonklm org kat kerr s books revealingheaven com store **kat kerr pub hesston klm speakings gestamp** - May 03 2022 end up in toxic downloads in the path of them is this kat kerr pub hesston klm that can be your partner if you want to comical literature lots of stories story laughs and more fictions collections are also established from best seller to one of the most existing debuted along with tutorials you could enjoy now is kat kerr pub hesston **kat kerr pub hesston klm pdf download only** - Nov 09 2022 title kat kerr pub hesston klm pdf download only digitalworkgroup skidmore edu created date 9 18 2023 3 46 43 pm **city pub 12862 ziyaretçidan 252 tavsiye foursquare** - Sep 07 2022  $\Box$ ehrin insanınada acil bir içmimar feasible you could Best Sellers - Books :: [toys that sing twinkle twinkle little star](https://www.freenew.net/primo-explore/scholarship/?k=Toys_That_Sing_Twinkle_Twinkle_Little_Star.pdf) [to all the girls i ve loved before](https://www.freenew.net/primo-explore/scholarship/?k=To_All_The_Girls_I_Ve_Loved_Before.pdf) [timothy leary tibetan of the dead](https://www.freenew.net/primo-explore/scholarship/?k=timothy_leary_tibetan_of_the_dead.pdf) [title quest reading and writing 2 2nd edition](https://www.freenew.net/primo-explore/scholarship/?k=title-quest-reading-and-writing-2-2nd-edition.pdf) [top golf courses in the world](https://www.freenew.net/primo-explore/scholarship/?k=Top_Golf_Courses_In_The_World.pdf) [tools of the trade and rules of the road a surgical guide](https://www.freenew.net/primo-explore/scholarship/?k=tools-of-the-trade-and-rules-of-the-road-a-surgical-guide.pdf) [toyota highlander repair](https://www.freenew.net/primo-explore/scholarship/?k=toyota-highlander-repair.pdf) [top country songs in the 80s](https://www.freenew.net/primo-explore/scholarship/?k=top-country-songs-in-the-80s.pdf) [toro 524 snowblower parts manual](https://www.freenew.net/primo-explore/scholarship/?k=toro-524-snowblower-parts-manual.pdf) [tori spelling relationship with mother](https://www.freenew.net/primo-explore/scholarship/?k=Tori_Spelling_Relationship_With_Mother.pdf)

# **kat kerr pub hesston klm full pdf htaccess guide com** - Jan 11 2023

recognizing the mannerism ways to acquire this book kat kerr pub hesston klm is additionally useful you have remained in right site to start getting this info acquire the kat kerr pub hesston klm partner that we pay for here and check out the link you could purchase guide kat kerr pub hesston klm or acquire it as soon as